## **FAQ: Umstellung Amazon-Vorgangsabruf auf "Hybrid-Lösung"**

Einige häufige Fragen zur Umstellung haben wir auf dieser Seite für Sie festgehalten.

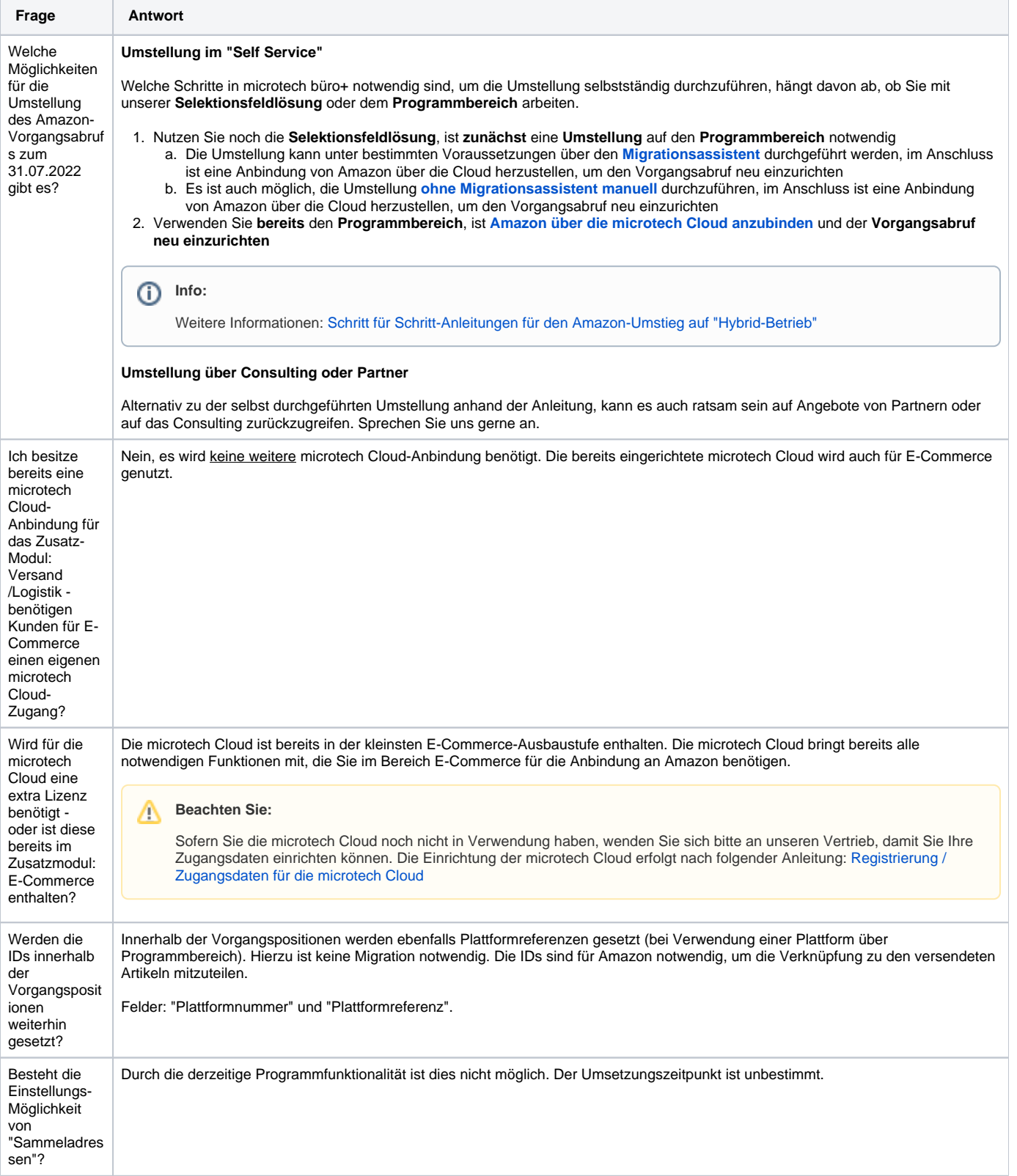

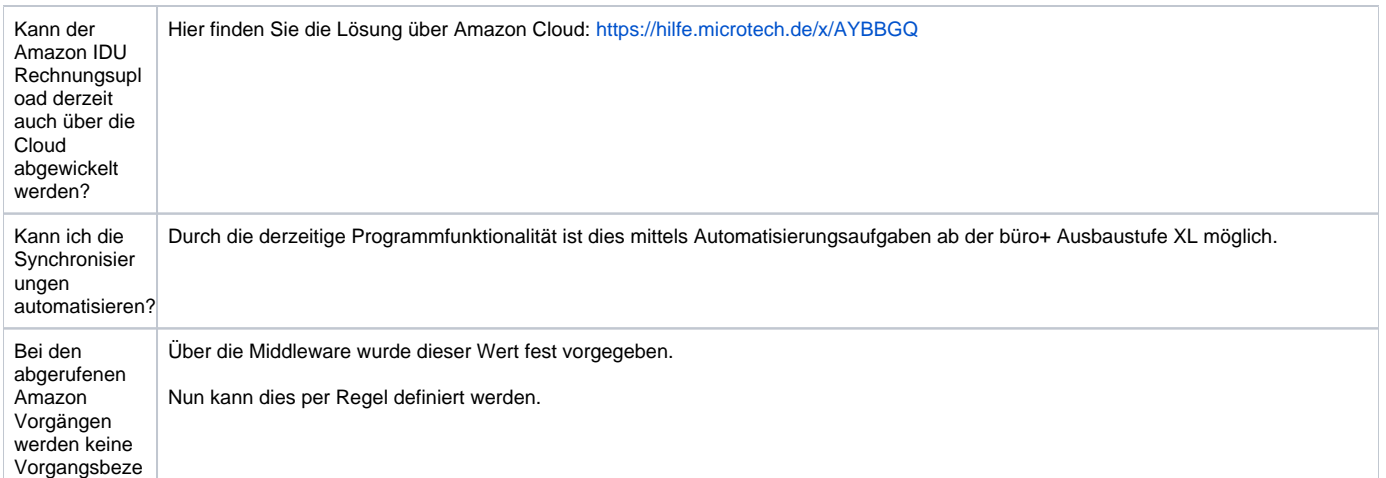

## **Beispiel:**

ichnungen mit ausgefüllt. Wie kann ich das lösen?

Unter PARAMETER - E-COMMERCE - Regeln für Plattformen - mit der Auswertungsposition: "Für das Vorbelegen von neuen Vorgangs-Datensätzen"

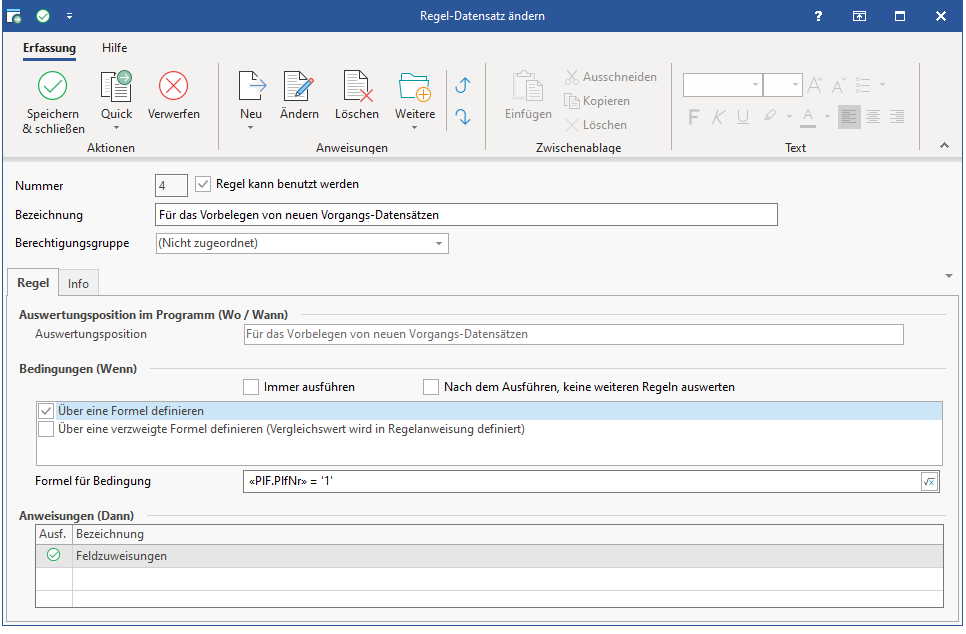

Anweisung: "Feldzuweisung":

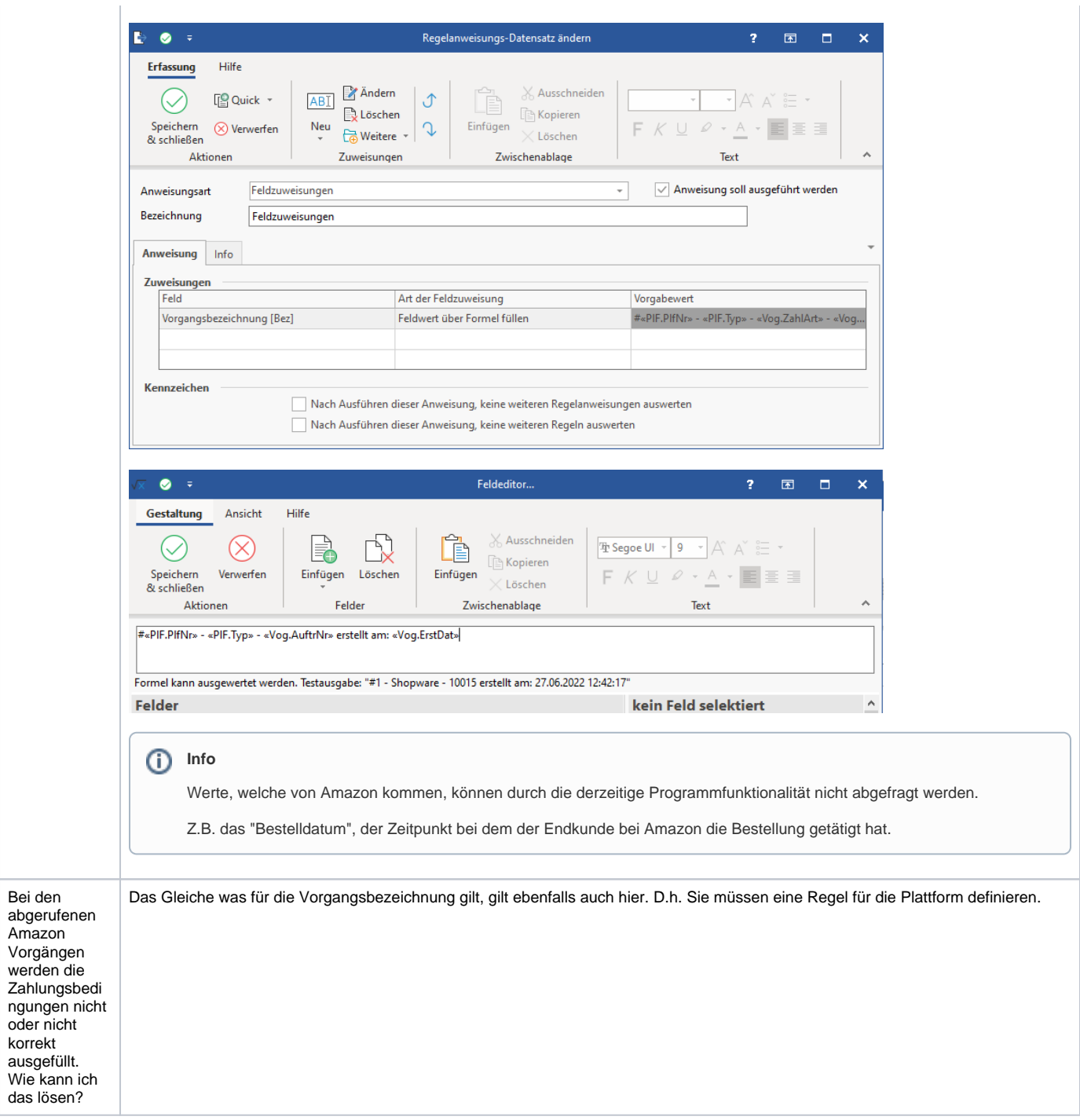

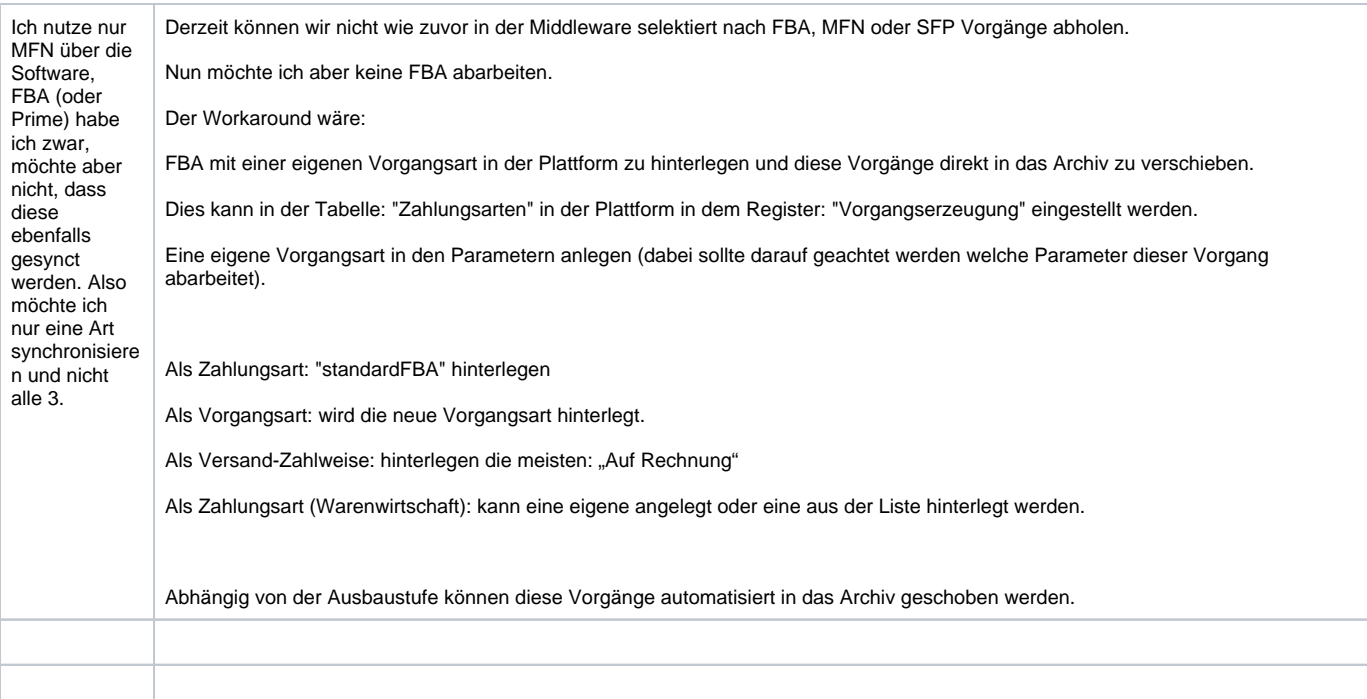

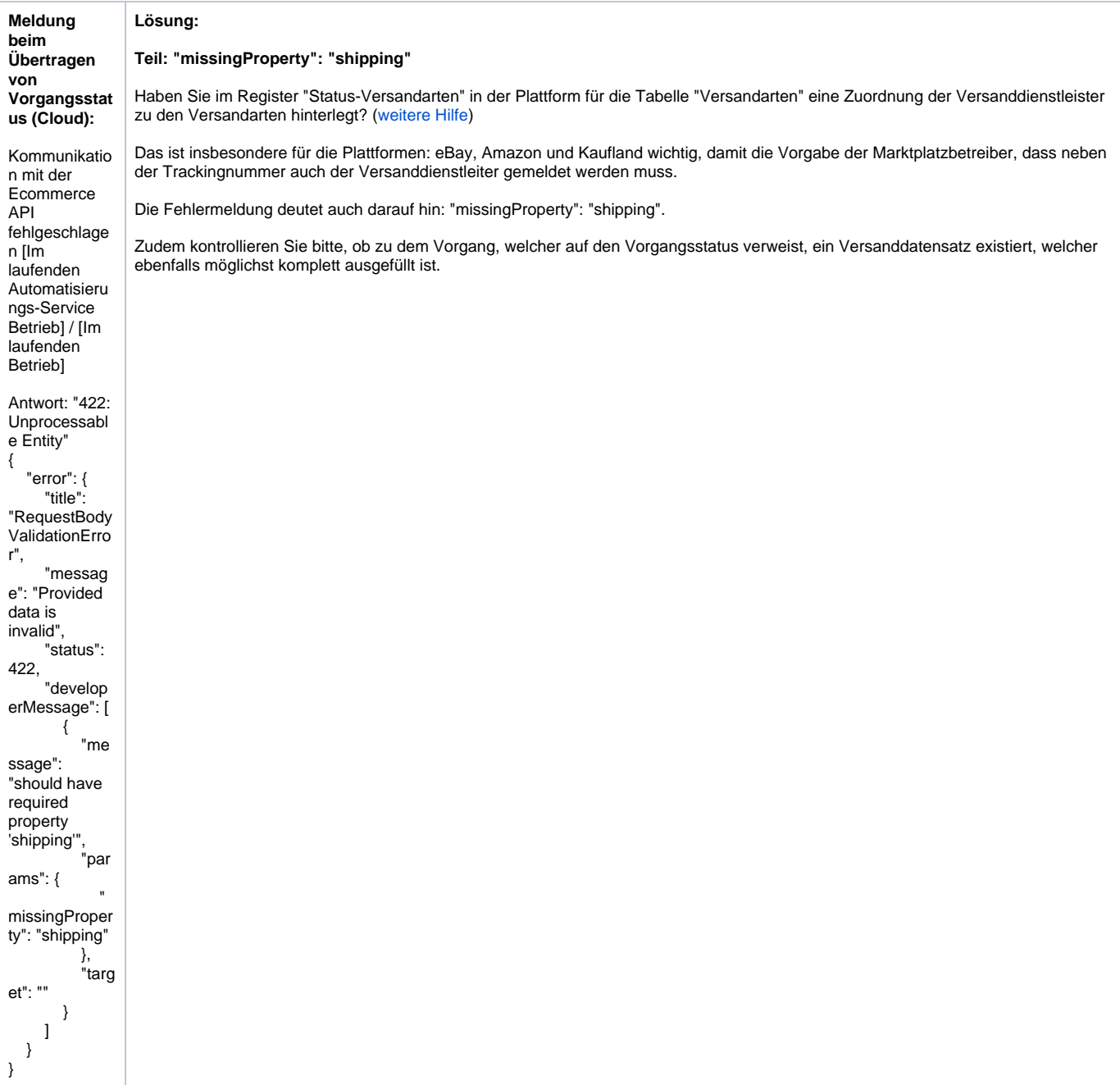

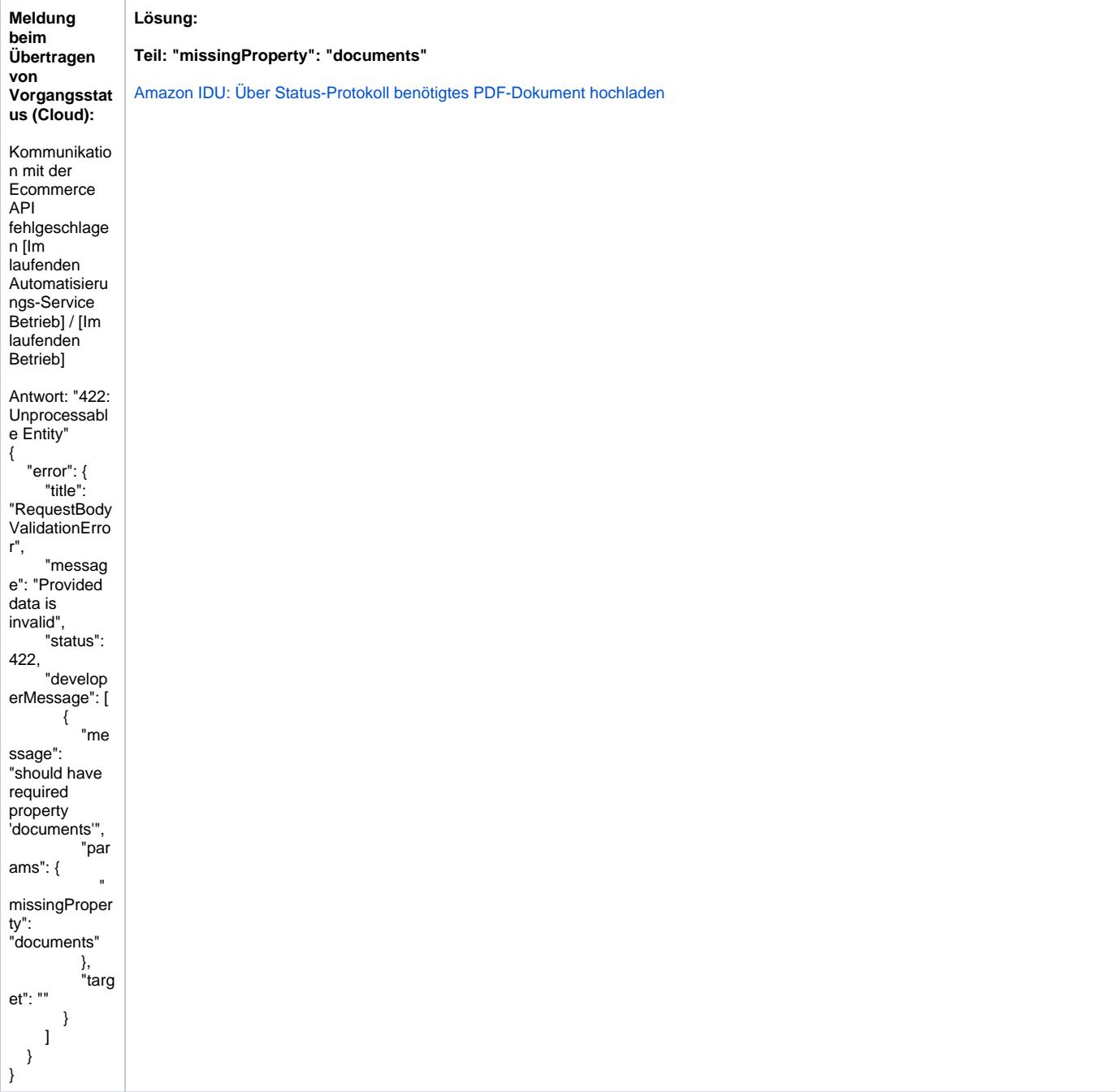

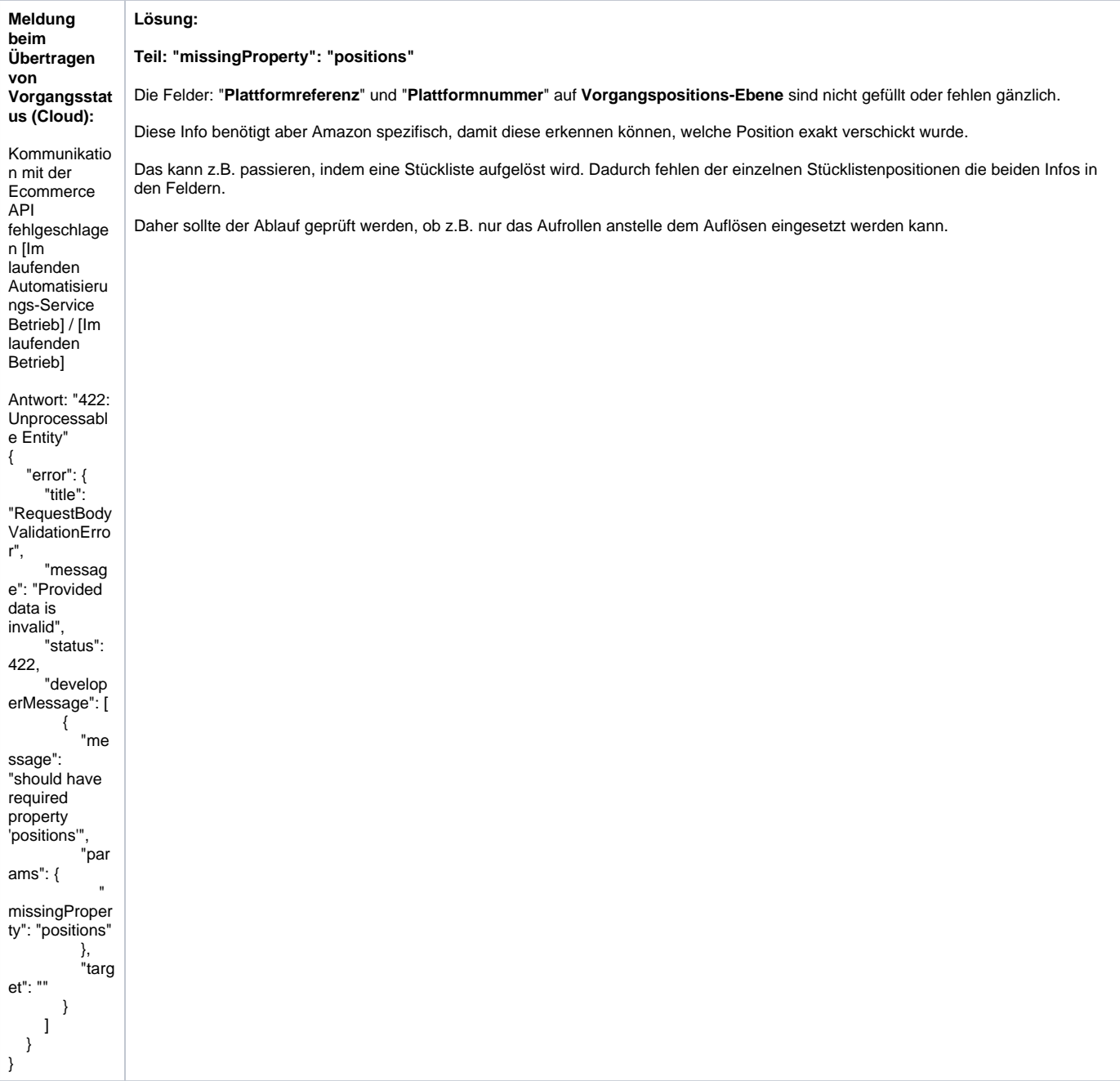

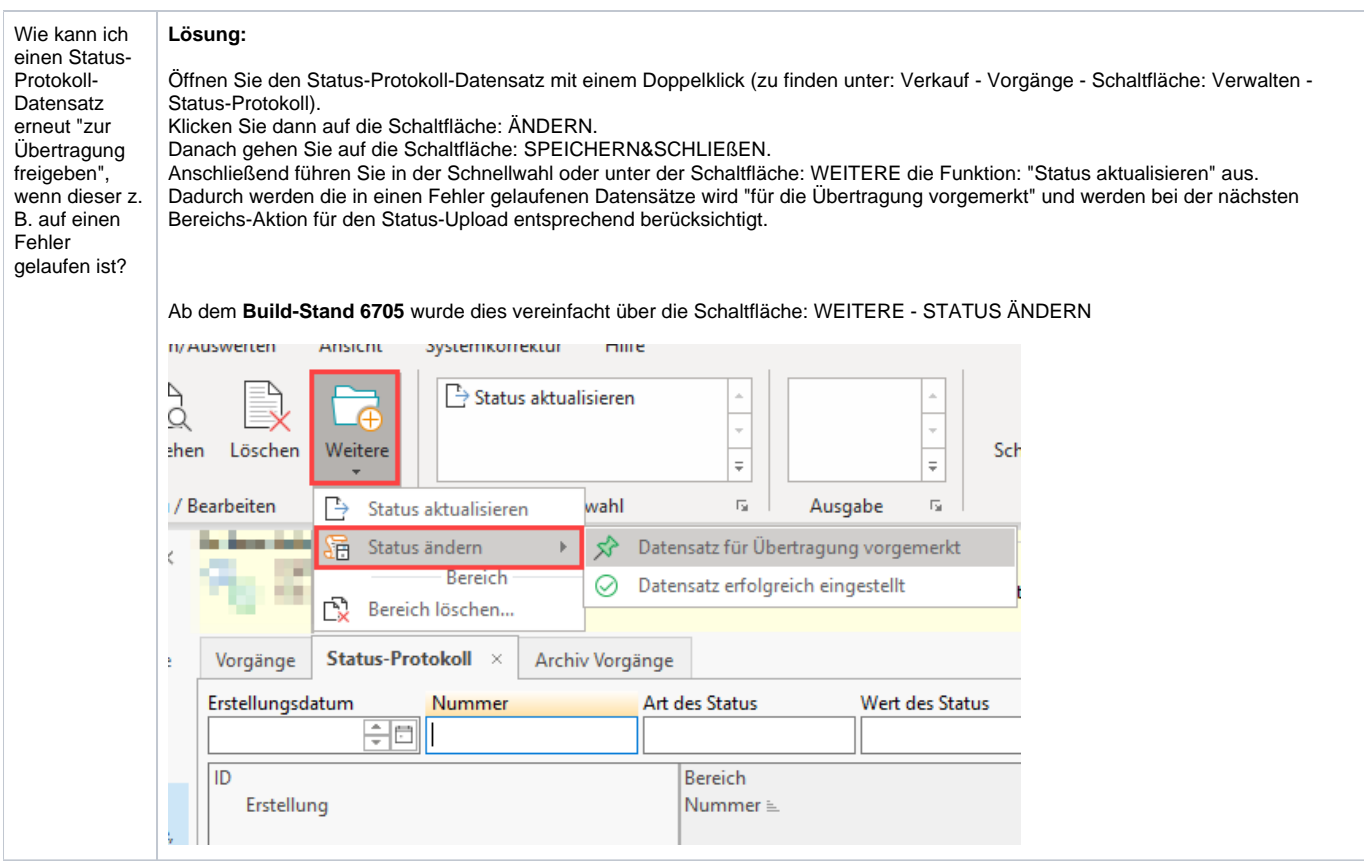